### <span id="page-0-0"></span>The seealso Package (v1.0) *<sup>⇒</sup>* 中文版

Liú Hǎiyáng (Leo Liu) leoliu.pku@gmail.com 2014/04/06

### **1 Introduction**

When preparing index, the macros **\see** and **\seealso** define by  $\mathbb{P}X2_{\mathcal{E}}$ 's standard package makeidx are handy to use. They are used as special page format command, to present cross reference of index entry. For example, if we use

#### \index{math|see{mathematics}}

to reference the index entry "mathematics", we will get

math, *see* mathematics

in the output index.

However, **\see** and **\seealso** commands in  $LATEX$   $2_{\epsilon}$  cannot produce page numbers. Moreover, if we use multiple \see or \seealso's for one entry, there will be multiple reference targets produced. Therefore we may get this unexpected output:

math, *see* mathematics, *see* mathematics, *see* mathematics

if we have used \index{math|see{mathematics}} at 3 different places in the document. The seealso package solve the problem. If we use

#### \usepackage{seealso}

all cross references of index entry will produce page numbers, and the reference targets, which we call *see list*, will be merged. The previous example will produce an output like this:

math, 2, 4, 5, *see* mathematics

### **2 Reference**

#### **2.1 Package Loading**

The basic usage of the package is to simply load the package

#### \usepackage{seealso}

then \see and \seealso commands will be redefined to support page number output and reference target merging.

The seealso package should be loaded after makeidx, imakeidx, etc. Or the redefinition of **\see** and **\seealso** may be broken.

#### **2.2 Package Options**

override override is a boolean option, with a default value true. When it is set the original \see and \seealso will be overridden. However, when it is set to be false, say

#### \usepackage[override=false]{seealso}

then \see and \seealso will not be overridden, and \seepage and \seealsopage should be used for page number output.

activecr activecr is a boolean option, with a default value true. When it is set, the see list will be output at the end of an index entry line (in a .ind file). If we set activecr=false, however, the see list will not be output automatically, one should use \SeealsoPrintList manually at the end of the index entry instead. Usually \SeealsoPrintList is added via delim\_t style of Makeindex.

#### <span id="page-1-2"></span>**2.3 The \see and \seealso Commands**

\seepage \seepage and \seealsopage provide the main functions of this package. They \seealsopage provide the same faculty of cross reference, but output page numbers and prevent redundancy. For example, suppose that there are

#### \index{foo|seepage{bar}}

in page 1, 2, and 3, we will have a .ind file as below:

#### foo, \seepage{bar}{1}, \seepage{bar}{2}, \seepage{bar}{3}

And the output of the index will be:

foo, 1, 2, 3, *see* mathematics, bar

It is possible to use different references for one index entry. For example we can use

#### \index{foo|seepage{bar}}

and

#### \index{foo|seepage{foobaz}}

several times, the generated .ind file may be:

foo, \seepage{bar}{1}, \seepage{bar}{2}, \seepage{foobaz}{3}

And the output of the index will be:

<span id="page-1-1"></span><span id="page-1-0"></span>foo, 1, 2, 3, *see* mathematics, bar, foobaz

\seenopage The macros \seenopage and \seealsonopage save the original definitions of \see \seealsonopage and \seealso before loading seealso, which do not produce page numbers.

<span id="page-1-3"></span>\see When option override is true, which is the default, \see and \seealso works \seealso just as \seepage and \seealsopage.

\SeealsoPrintList \seepage and \seealsopage will collect the see lists, which will be output at the end of the line under default activecr option. However, when activecr is set to be false, the see lists won't be output at the end of source line where \seepage and \seealsopage are. In the latter case, we can add \SeealsoPrintList manually at the end of line to output the see lists. Usually we can set delim\_t variable in the style file of Makeindex, for example:

% example.ist delim\_t "\\SeealsoPrintList"

Then a \SeealsoPrintList will be appended at the end of every non-empty index entry, and the see lists will be output properly.

\DeclareSeealsoMacro \DeclareSeealsoMacro can be used to define a new macro like \see and \seealso. The syntax is

<span id="page-2-0"></span>\DeclareSeealsoMacro\*⟨macro⟩*{*⟨seelist⟩*}{*⟨name⟩*}

where \*⟨macro⟩* is the macro name, *⟨seelist⟩* is the new see list, and *⟨name⟩* is the name of the see list to be output (like \seename). Using \DeclareSeealsoMacro, two macros will be defined, the one is \*⟨macro⟩*, the other is \*⟨macro⟩*name. If there has no \*⟨macro⟩*name predefined, it is defined to be *⟨name⟩*, or the definition remains unchanged.

For example, **\seepage** and **\seealsopage** are defined like this:

\DeclareSeealsoMacro\seepage{see}{see} \DeclareSeealsoMacro\seealsopage{also}{see also}

The definitions above also provide the default value of \seename and \alsoname to be see and see also, respectively.

#### **2.4 Output Styles**

\seealsosetup The macro \seealsosetup is used to configure the output style of see lists. The syntax is:

```
\seealsosetup[⟨seelists⟩]{⟨kv-options⟩}
```
where  $\langle$ *seelists* $\rangle$  is a comma separated list, each item of which is a see list to be setup. *⟨seelists⟩* can also be omitted or set to be empty, which means we are setting up the default output style of all kind of see lists. *⟨kv-options⟩* is the options in key-value syntax.

All possible output styles are summarized in table 1.

For example, if we want to set all page numbers produced by  $\searrow$  seealsopage to be italic, we can use:

\seealsosetup[also]{pageformat=\textit{#1}}

\SeealsoGobble \SeealsoGobble takes a character *⟨c⟩* as argument. It checks the following character, gobble it and ignore spaces if it is  $\langle c \rangle$ , or do nothing if it is not  $\langle c \rangle$ . This macro is useful in pageformat style to prevent outputting the page numbers, like this:

<span id="page-2-1"></span>\seealsosetup[see,also]{pageformat=\SeealsoGobble{,}, listsep=}

However, \see and \seealso will be encapsulated by \hyperindexformat is we use hyperref, then \SeealsoGobble will be invalid.

### **3 Known Issues**

Here are some known problems and their solutions:

| Key        | Meaning                         | Argument | Default Value    |
|------------|---------------------------------|----------|------------------|
| name       | The name of see list to be      | none     | (invalid)        |
|            | output, e.g. $\searrow$ seename |          |                  |
| listsep    | The separator before a see      | none     | $,$ \space       |
|            | list                            |          |                  |
| itemsep    | The separator between see       | none     | $, \text{space}$ |
|            | list items                      |          |                  |
| nameformat | Output format of the see        | #1       | \emph {#1}\space |
|            | list name                       |          |                  |
| itemformat | Output format of the see        | #1       | #1               |
|            | list items                      |          |                  |
| pageformat | Output format of the page       | #1       | #1               |
|            | numbers                         |          |                  |

Table 1: Output styles used by \seealsosetup

• Makeindex wraps the output lines with respect to line\_max variable. The default value of line\_max is only 72, therefore the entry line containing \see and \seealso may be wrapped. However, activecr is true by default, then package seealso will print the see lists at each end of lines, and in the wrapped lines the see lists are output multiple times, which is unexpected.

To solve the problem, it is better to set larger line max in the .ist style file to prevent wrapping. Another approach is to set activecr=false option, and set delim t to be \SeealsoPrintList explicitly to output the see lists.

- Since the output format of page numbers of \seepage, \seealsopage is the same as normal page numbers, it may be ambiguous if we use normal \index and \index{...|seepage} simultaneously. Usually we should avoid using different style of **\index** with or without **\seepage** and **\seealsopage**. If it is impossible, we can set special page number format to identify them, or we can use \SeealsoGobble to disable page numbers.
- When hyperref package is used, the function of avoiding page numbers via \SeealsoGobble is invalid. That is because that \see and \seealso will be encapsulated by \hyperindexformat in the .ind file. To solve the problem, we can set hyperindex=false option of hyperref to disable hyperlinks in the index, or some special patching of hyperref can be considered.

# **seealso** 宏包  $(v1.0)$   $\Rightarrow$  English Version

# 刘海洋 leoliu.pku@gmail.com 2014/04/06

### **4** 简介

在索引生成时,LATEX 2*ε* 的标准宏包 makeidx 定义了 \see 与 \seealso 两个宏,它 们通常是在 \index 中作为一种特殊的页码格式使用,表示索引项的引用。例如使用

#### \index{math|see{mathematics}}

会使索引项 math 引用到 mathematics。生成类似

math, *see* mathematics

#### 的索引条目。

不过, LAT<sub>E</sub>X 2<sub>*ε*</sub> 的 \see 与 \seealso 命令并不会为交叉引用的索引项输出页码。 更严重的问题是,如果对一个索引项使用了多次交叉引用,则会多次输出相同的目标引 用。因此可能出现这样的尴尬效果:

math, *see* mathematics, *see* mathematics, *see* mathematics

其中可能在三个不同的地方使用了 \index{math|see{mathematics}}。 seealso 宏包即为解决这种问题而编写。只要使用了

#### \usepackage{seealso}

则交叉引用的索引项会同时显示页码,同时多个交叉引用的目标(我们称为参见列表) 会合并显示。前面的例子就可能会输出:

math, 2, 4, 5, *see* mathematics, bar, foobaz

这样的格式。

### **5** 参考手册

### **5.1** 宏包载入

基本的用法就是直接使用

#### \usepackage{seealso}

这样 \see 和 \seealso 命令就会被重定义为支持输出页码和合并目标的格式。

注意 seealso 宏包的载入应该晚于 makeidx、imakeidx 等定义 \see、\seealso 的宏 包,否则其功能将会失效。

### **5.2** 宏包选项

override override 是布尔型选项,默认为 true。表示覆盖已有的 \see 与 \seealso 定义。 如果设置

\usepackage[override=false]{seealso}

则不对 \see 与 \seealso 覆盖,要使用 \seepage 和 \seealsopage 命令调用相应的 功能。

activecr activecr 是布尔型选项, 默认为 true。表示打开在(.ind 文件中)索引项行末自 动输出所有参见列表的功能。如果设置 activecr=false, 则必须手工(通常通过设置 Makeindex 的 delim\_t 格式)在索引项末加上 \SeealsoPrintList 输出参见列表。

#### <span id="page-5-2"></span>**5.3 \see** 与 **\seealso** 命令

\seepage \seepage 与 \seealsopage 提供了宏包的主要功能, 它们与原始的 \see、\seealso \seealsopage 命令类似提供索引项的交叉引用功能,但同时会输出页码,并避免重复输出交叉引用。 例如,在文档中第 1, 2, 3 页分别多次使用

```
\index{foo|seepage{bar}}
```
则在 .ind 文件中会生成:

foo, \seepage{bar}{1}, \seepage{bar}{2}, \seepage{bar}{3}

而输出的结果将会是:

foo, 1, 2, 3, *see* mathematics, bar, foobaz

同一个词可以有不同的参见引用项目,例如在不同的位置几次使用

\index{foo|seepage{bar}}

和

\index{foo|seepage{foobaz}}

<span id="page-5-3"></span>面加上 \SeealsoPrintList 宏, 如:

则 .ind 文件中可能生成:

foo, \seepage{bar}{1}, \seepage{bar}{2}, \seepage{foobaz}{3}

于是将得到输出结果

<span id="page-5-1"></span><span id="page-5-0"></span>foo, 1, 2, 3, *see* mathematics, bar, foobaz

\seenopage \seenopage 与 \seealsonopage 这两个宏则保存了在调用 seealso 宏包之前,\see \seealsonopage 与 \seealso 的原始定义,它们不会输出页码。 \see 在默认的 override 选项下,\see 与 \seealso 的功能与 \seepage、\seealsopage \seealso 相同。 \SeealsoPrintList \seepage 和 \seealsopage 会收集参见列表,在默认的 activecr 选项为 ture 时会 在行末自动输出。但如果 activecr 选项设置为 false,则 \seepage 与 \seealsopage 所 在行结束后不会自动输出参见列表。此时,可以手工在此行最后加上 \SeealsoPrintList 宏,输出参见列表。通常可以在 Makeindex 的格式文件中,输出格式选项 delim\_t 里

% example.ist delim\_t "\\SeealsoPrintList"

这样,每个非空索引项输出的最后都会加上 \SeealsoPrintList,按需要输出参见列 表。

\DeclareSeealsoMacro \DeclareSeealsoMacro 命令用于生成新的类似 \see 与 \seealso 的宏。其语法 为:

<span id="page-6-1"></span>\DeclareSeealsoMacro\*⟨macro⟩*{*⟨seelist⟩*}{*⟨name⟩*}

其中 \*⟨macro⟩* 是新的宏名称,*⟨seelist⟩* 是新的参见列表名,*⟨name⟩* 是输出参见列表时的 名称。使用该命令会生成两个宏,一个是 \*⟨macro⟩*,一个是对应的名称 \*⟨macro⟩*name。 \*⟨macro⟩*name 如果事先没有定义,则定义其值为 *⟨name⟩*,否则保持不变。

例如, \seepage 和 \seealsopage 就是这样定义的:

\DeclareSeealsoMacro\seepage{see}{see} \DeclareSeealsoMacro\seealsopage{also}{see also}

上述命令同时定义了 \seename 的备选值为 see,以及 \alsoname 的备选值为 see also。

#### **5.4** 格式设置

\seealsosetup \seealsosetup 命令用于设置参见列表的输出格式。其语法为:

\seealsosetup[*⟨seelists⟩*]{*⟨kv-options⟩*}

其中,可选参数 〈seelists〉是一个逗号分隔的列表,每一项表示要设置其格式的参见列 表,如果不设置 *⟨seelists⟩* 或设为空,则设置默认的输出格式。而选项 *⟨kv-options⟩* 则是 输出格式项。

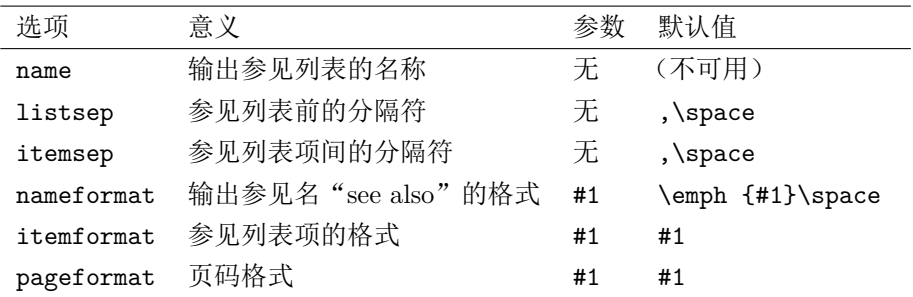

可用的输出格式见表 2。

<span id="page-6-0"></span>表 2: \seealsosetup 使用的输出格式

例如, 如果要让所有 \seealsopage 命令生成的页码以斜体显示, 就可以使用

\seealsosetup[also]{pageformat=\textit{#1}}

\SeealsoGobble \SeealsoGobble 宏接受一个字符作为参数,它检查后面是否有此字符,如果是则 吞掉此字符及后面的空格,否则什么都不做。在 pageformat 选项中使用这个宏可以用 来禁止显示参见项的页码,像下面这样:

<span id="page-6-2"></span>\seealsosetup[see,also]{pageformat=\SeealsoGobble{,}, listsep=}

但注意使用 hyperref 时, \see、\seealso 等命令会被 \hyperindexformat 所包裹, 使 这种方法会失效。

## **6** 已知问题

以下是一些已知的问题和解决方案:

- Makeindex 会按输出选项 line\_max 对输出的内容进行折行,默认的 line\_max 只 有 72, 所以当项目较多时, 可能在 \see 或 \seealso 等命令所在的项目中产生 折行。但由于默认情况下(activecr 选项打开)seealso 包遇到换行符就会输出参 见列表,会造成错误。一种解决方法是将 line\_max 设置得很大,避免折行;另一 种解决方法是设置 activecr=false,同时在 Makeindex 的格式文件中显式设置 delim t 为 \SeealsoPrintList 来输出参见列表。
- 由于 \seepage, \seealsopage 的页码显示形式与普通页码相同,所以可能会 造成页码重叠的情况。最好尽量避免交叉引用的项目有多种形式的索引。如果 不能避免,为解决此问题,可以设置特别的页码输出格式以示区分,或者借用 \SeealsoGobble 设置不输出页码。
- 在使用 hyperref 功能时,用 \SeealsoGobble 禁止显示页码的功能会失效。这是因 为 \see、\seealso 等命令会被 \hyperindexformat 包裹。为解决此问题,可以 设置 hyperref 的选项 hyperindex=false 禁用索引的超链接,或者考虑对 hyperref 做特殊的补丁。

# **7 Implementation /** 代码实现

### <span id="page-8-2"></span><span id="page-8-0"></span>**7.1** 准备工作

<span id="page-8-3"></span>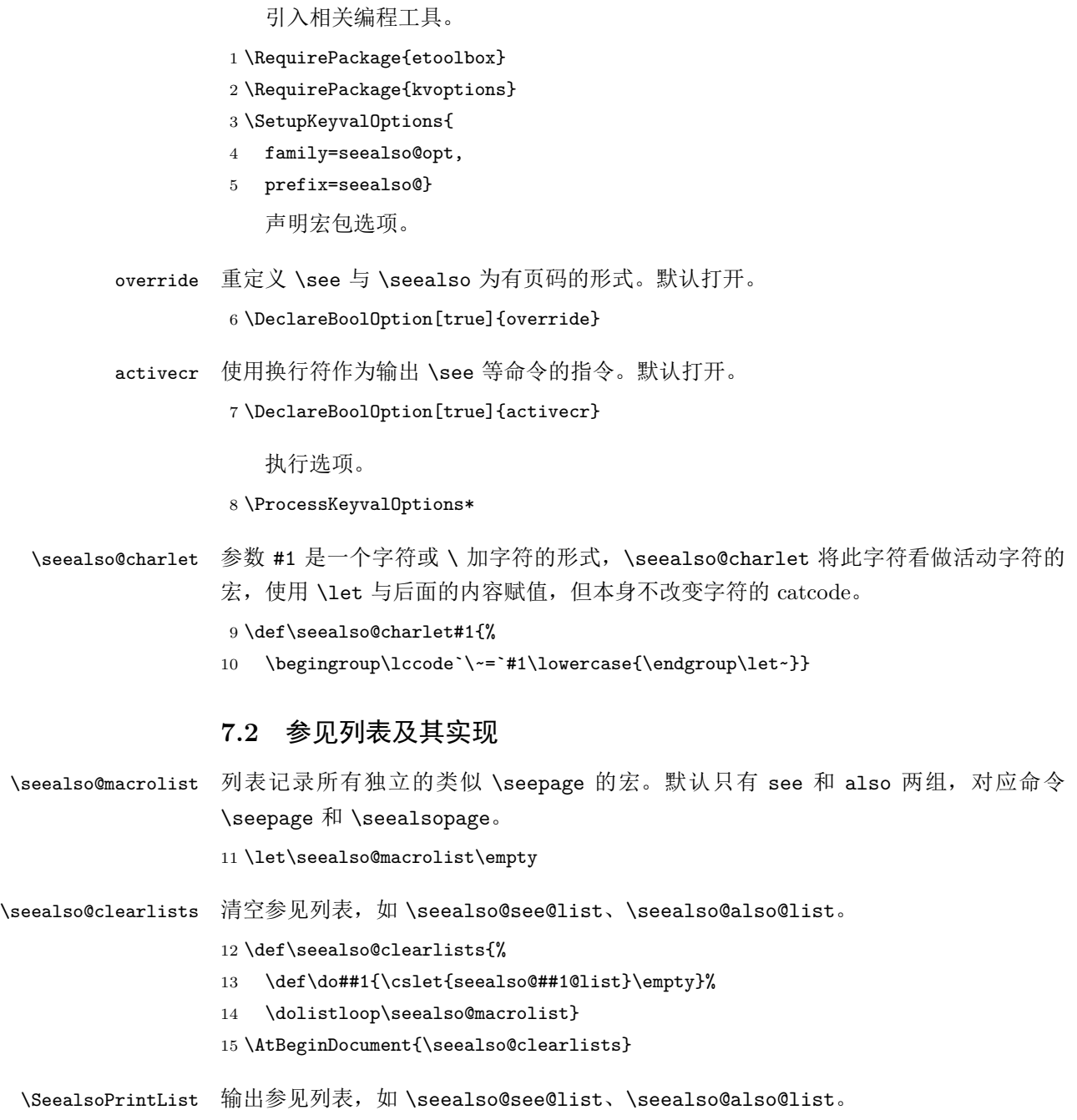

#### <span id="page-8-7"></span><span id="page-8-6"></span><span id="page-8-4"></span>16 \newcommand\SeealsoPrintList{%

- <span id="page-8-8"></span>17 \forlistloop\seealso@printlist\seealso@macrolist
- <span id="page-8-5"></span>18 \seealso@clearlists}

### <span id="page-8-10"></span><span id="page-8-1"></span>\ifseealso@firstitem 测试是否是在输出参见列表的第一项。

#### 19 \newif\ifseealso@firstitem

### <span id="page-8-9"></span>\seealso@printlist 输出参见列表 #1。如果列表为空则无操作。

20 \def\seealso@printlist#1{%

21 \ifcsempty{seealso@#1@list}

```
22 {}
                  23 {\csuse{seealso@#1@listsep}%
                  24 \csuse{seealso@#1@nameformat}{\csuse{#1name}}%
                  25 \seealso@firstitemtrue
                  26 \forlistcsloop{\seealso@listitem{#1}}{seealso@#1@list}}}
  \seealso@listitem 输出参见列表的一项。如果不是第一项,同时输出分隔符。
                  27 \def\seealso@listitem#1#2{%
                  28 \ifseealso@firstitem
                  29 \seealso@firstitemfalse
                  30 \else
                  31 \csuse{seealso@#1@itemsep}%
                   32 \overline{3}33 \csuse{seealso@#1@itemformat}{#2}}
\DeclareSeealsoMacro 定义一个新的带页码的参见命令。#1 是命令名,#2 是该命令使用的参见列表,#3 是列
                   表输出时使用的名字。
                   34 \newcommand\DeclareSeealsoMacro[3]{%
                   首先定义参见命令 #1 本身。
                  35 \newcommand#1[2]{%
                  36 \seealso@setactivecr
                  37 \ifinlistcs{##1}{seealso@#2@list}
                  38 {}
                  39 {\listcsgadd{seealso@#2@list}{##1}}%
                   40 \csuse{seealso@#2@pageformat}{##2}}%
                   将参见命令加入列表。
                   41 \listadd\seealso@macrolist{#2}%
                   定义 name 选项,用来设置 \⟨macro⟩name。如 \seename 和 \alsoname。
                   42 \define@key{seealso@#2}{name}{%
                   43 \csdef{#2name}{##1}}%
                   如果事先没有定义,则定义 \⟨macro⟩name 为 #3。
                   44 \ifcsdef{#2name}
                   45 {}
                   46 {\setkeys{seealso@#2}{name=#3}}%
                   定义无参选项。
                  47 \def\do##1{%
                  48 \define@key{seealso@#2}{##1}{%
                  49 \csdef{seealso@#2@##1}{####1}}%
                   50 \setkeys{seealso@#2}{##1=\csuse{seealso@##1}}}%
                   51 \docsvlist{listsep,itemsep}%
                   定义有一个参数的选项。
                   52 \def\do##1{%
                  53 \define@key{seealso@#2}{##1}{%
                  54 \csdef{seealso@#2@##1}########1{####1}}%
                  55 \setkeys{seealso@#2}{##1=\csuse{seealso@##1}{####1}}}%
                  56 \docsvlist{nameformat,itemformat,pageformat}}
                  57 \@onlypreamble{\DeclareSeealsoMacro}
```
<span id="page-10-16"></span><span id="page-10-15"></span><span id="page-10-14"></span><span id="page-10-13"></span><span id="page-10-12"></span><span id="page-10-11"></span><span id="page-10-10"></span><span id="page-10-9"></span><span id="page-10-8"></span><span id="page-10-7"></span><span id="page-10-6"></span><span id="page-10-5"></span><span id="page-10-4"></span><span id="page-10-3"></span><span id="page-10-2"></span><span id="page-10-1"></span><span id="page-10-0"></span>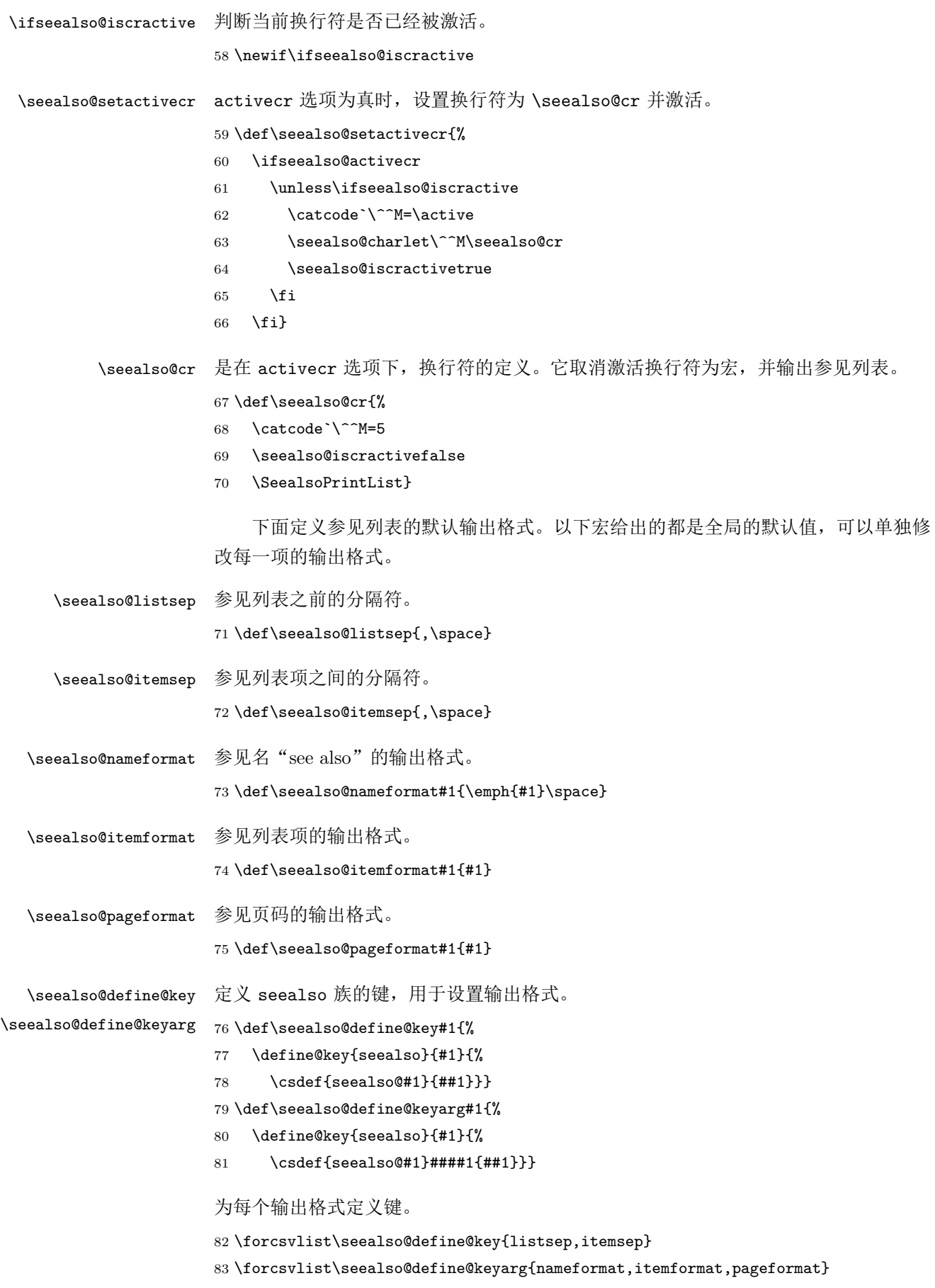

<span id="page-11-5"></span>\SeealsoGobble 检查后面的字符是否 #1,如果是则吞掉分隔符 #1 及后面的空格。这个宏可用于设置 pageformat 格式, 吞掉一个类似, \space 类型的分隔符。 84 \def\SeealsoGobble#1{\@ifnextchar#1{\seealso@gobbleignorespaces}{}} \seealso@gobbleignorespaces 吞掉参数并忽略后面的空格。 85 \def\seealso@gobbleignorespaces#1{\ignorespaces} **7.3** 定义用户接口 \seealsosetup 设置输出格式。可选参数是一个逗号列表: 如果可选参数为空, 用 #2 设置默认的输出

格式;否则对可选参数的每一项,设置参数 #2 的格式。使用 \forcsvlist 而没有使用 \docsvlist 是为了避免因嵌套定义造成使用时参数不得不使用双重 ##。

```
86 \newcommand\seealsosetup[2][]{%
```
- 87 \ifstrempty{#1}{%
- 88 \setkeys{seealso}{#2}%
- 89 }{%
- 90 \def\do##1{\setkeys{seealso@##1}{#2}}%
- 91 \forcsvlist{\do}{#1}}}

\seenopage 保存旧的 \see 与 \seealso 命令定义, 使用 override 选项时可临时使用旧的定义。

\seealsonopage 92 \let\seenopage\see

93 \let\seealsonopage\seealso

<span id="page-11-6"></span>\seepage \seealsopage 带页码输出的 \seepage 与 \seealsopage。使用 override 选项时可直接使用 \see 与 \seealso 代替 \seepage 与 \seealsopage。

> <span id="page-11-3"></span><span id="page-11-1"></span>如果之前没有定义, 这里会同时定义 \seename 和 \alsoname, 与 makeidx 初始值 一致。

94 \DeclareSeealsoMacro\seepage{see}{see} 95 \DeclareSeealsoMacro\seealsopage{also}{see also}

<span id="page-11-7"></span>\see 使用 override 时,重定义 \see 与 \seealso。

- <span id="page-11-4"></span>\seealso 96 \ifseealso@override
	- 97 \def\see{\seepage}
	- 98 \def\seealso{\seealsopage}

<span id="page-11-2"></span><span id="page-11-0"></span>99 \fi

## <span id="page-11-8"></span>版本历史

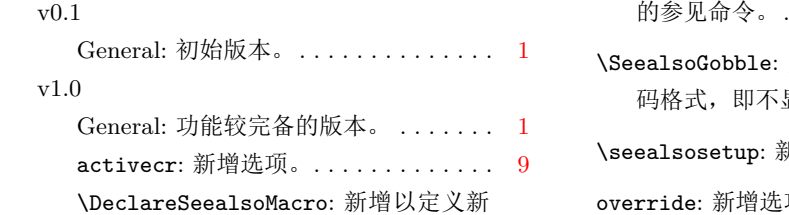

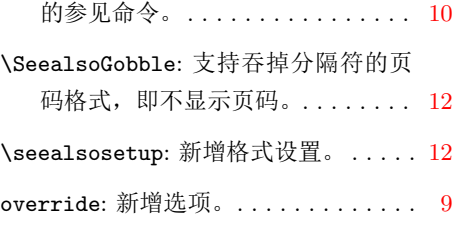

# **Index /** 代码索引

斜体的数字表示对应项说明所在的页码。下划线的数字表示定义所在的代码行号; 而直立体的数字表示对应项使用时所在的行号。

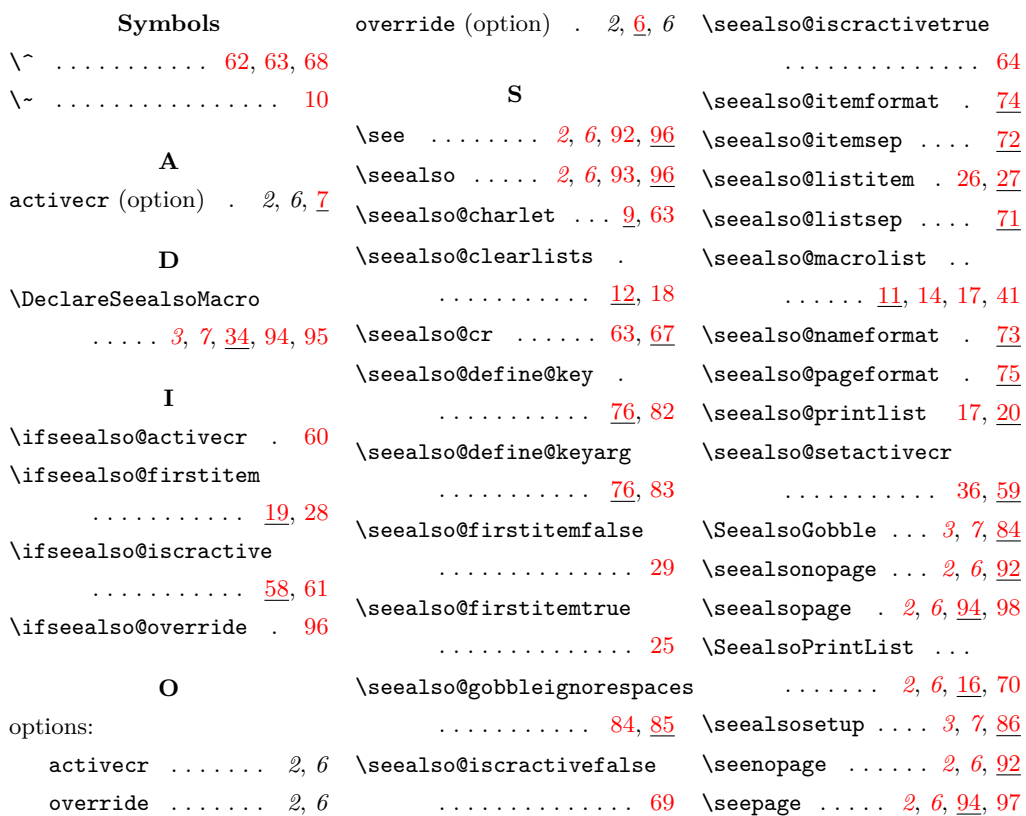